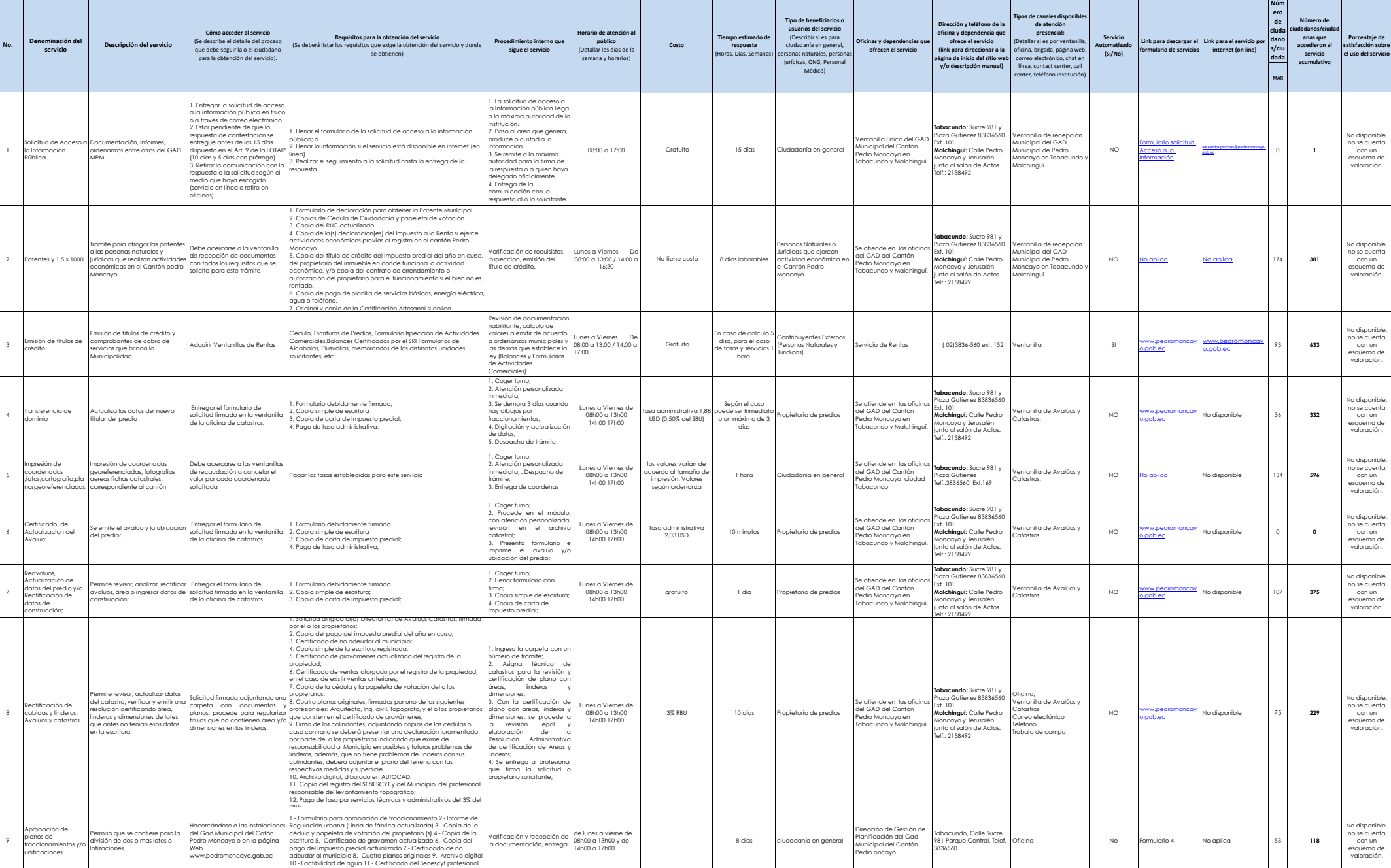

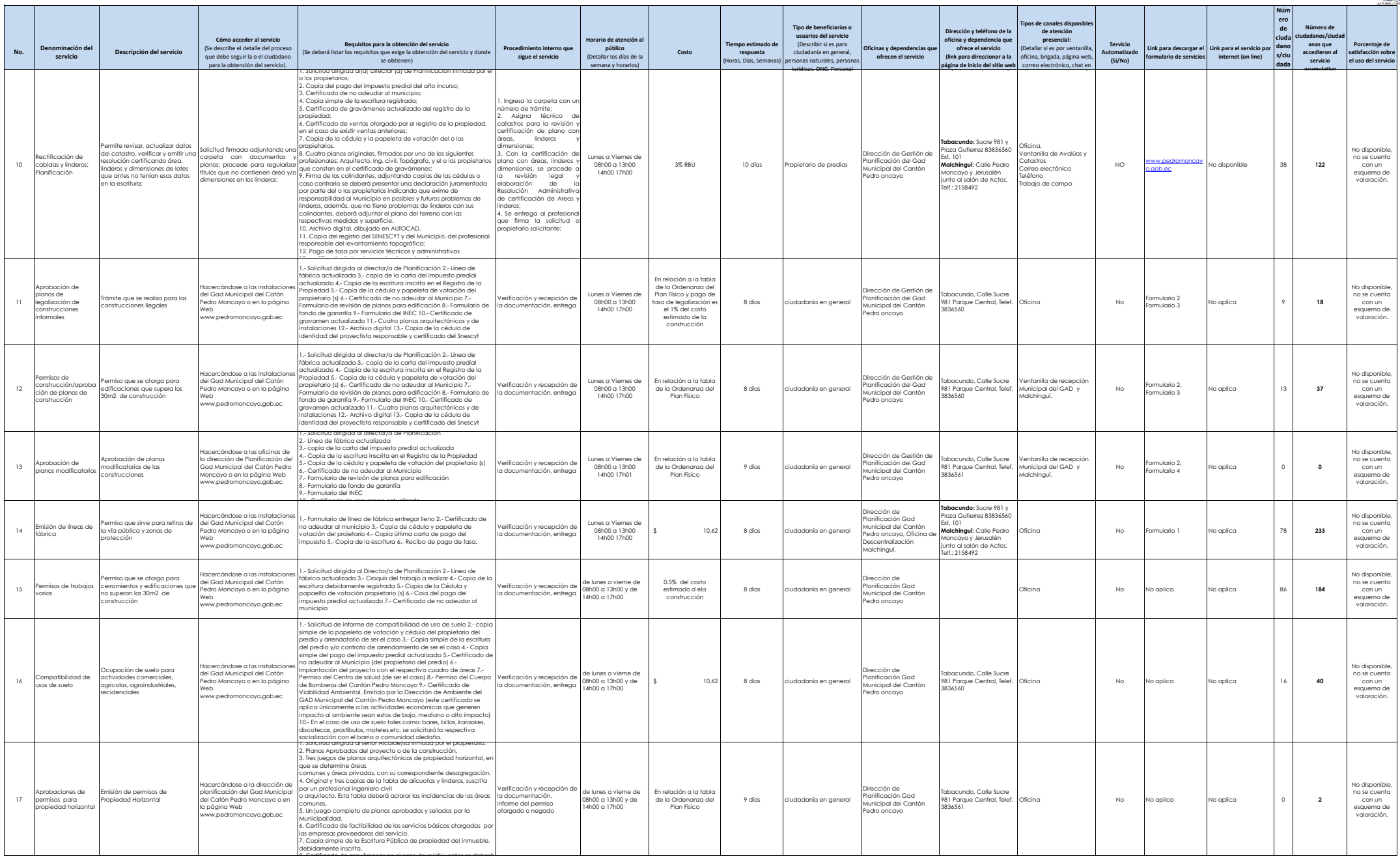

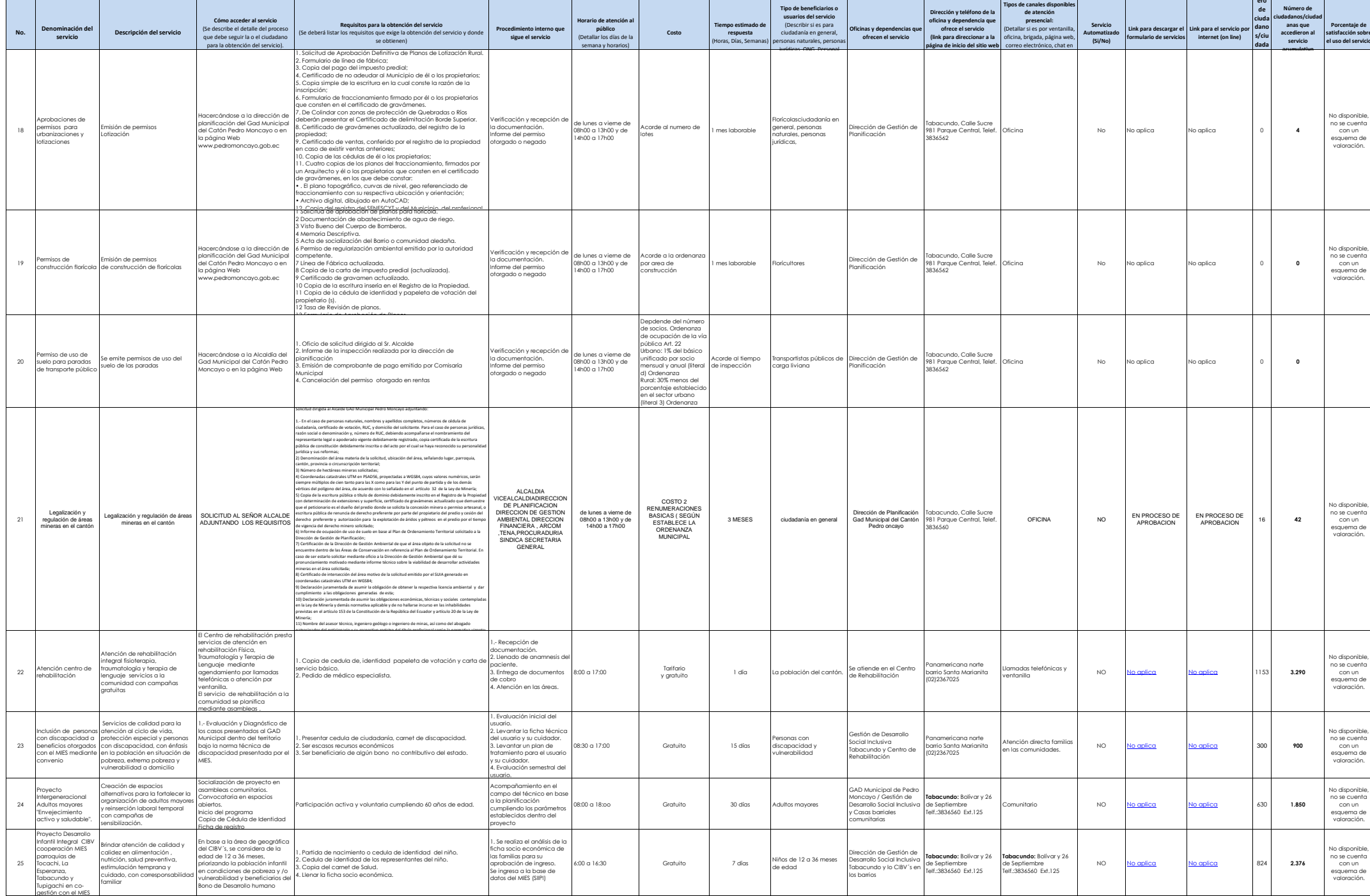

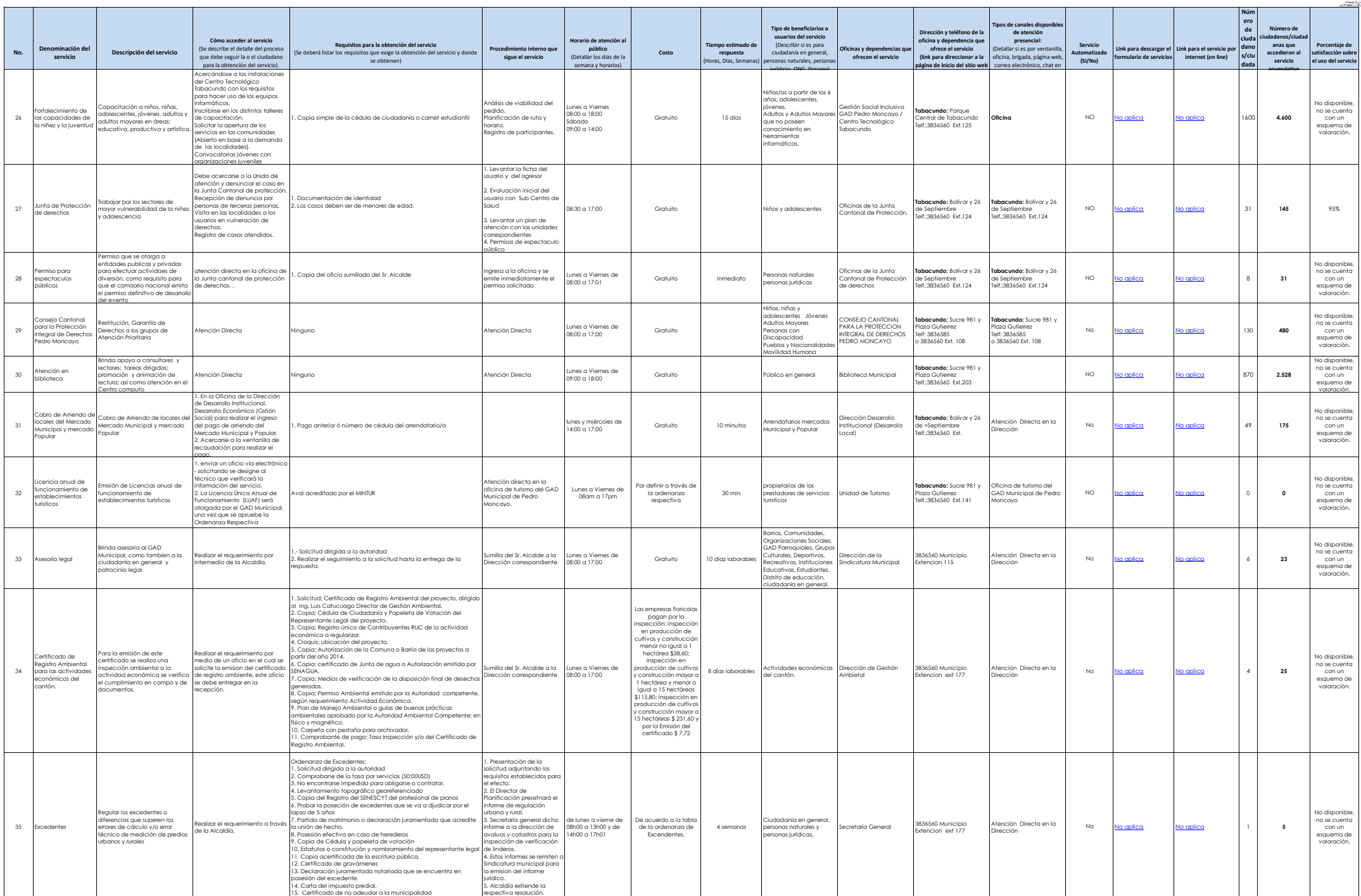

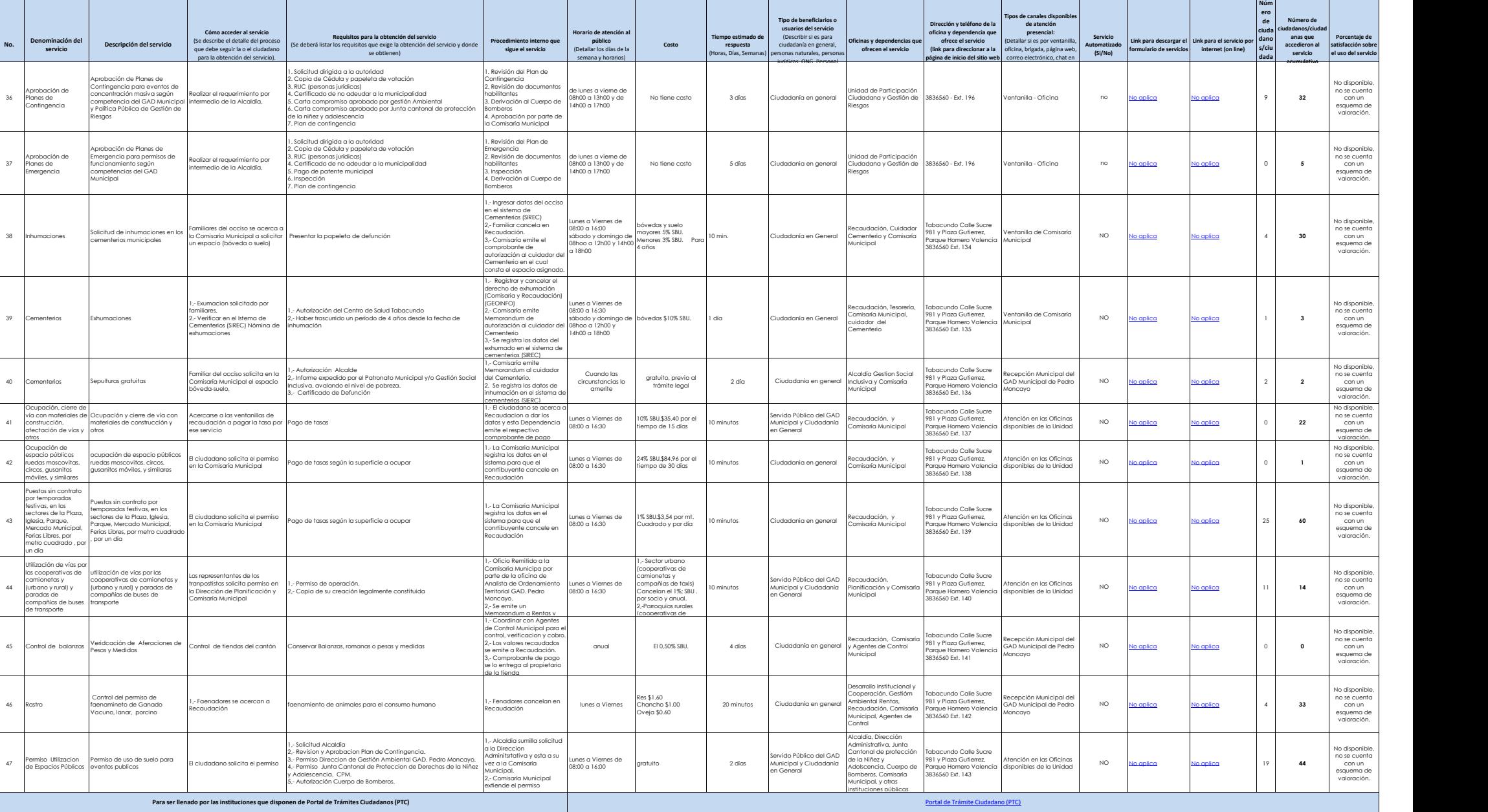

![](_page_4_Picture_1777.jpeg)

**No.**

36

37

41

42

43

44

46 Rastro

<sup>47</sup> Permiso Utilizacion de Espacios Públicos

**Denominación del servicio**

Aprobación de Planes de Contingencia

Aprobación de Planes de Emergencia

39 Cementerios Exhumaciones

Ocupación, cierre de vía con materiales de construcción, afectación de vías y

otros Ocupación de espacio públicos ruedas moscovitas, circos, gusanitos móviles, y similares

Puestos sin contrato por temporadas festivas, en los sectores de la Plaza, Iglesia, Parque, Mercado Municipal, Ferias Libres, por metro cuadrado , por un día

Utilización de vías por<br>las cooperativas de<br>(urbano y rural) y<br>paradas de<br>compañías de buses<br>de transporte